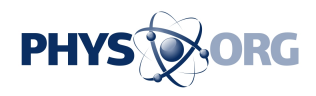

## **Pink technology put porn viewers into virtual action**

January 8 2010

Porn powerhouse Pink Visual is using augmented reality technology to let viewers virtually join in the on-screen action.

Software being tested online at ipinkvisualpass.com/ar/ superimposes animated sexy characters onto scenes captured by Web cameras linked to home computers in what Pink calls a move to "**[augmented reality](https://phys.org/tags/augmented+reality/).**"

"Augmented reality will let people put themselves into the scene," Pink's Kim Kysar told AFP at an AVN Adult Entertainment Expo taking place in Las Vegas this week.

"There is also a way to get the girls into your kitchen, on your bed... We provide the images and you provide the scene."

The interactive system is based on Adobe Flash Player software and is controlled for now by holding a card printed with a Pink Visual logo icon in front of Web cameras to cue the online program.

The [Web camera](https://phys.org/tags/web+camera/) takes in the room, then puts a porn star or stripper in the scene," Pink producer Matt Morningwood said while demonstrating the augmented reality for AFP.

"If I get the girl any closer to being in your room I'll be a pimp, and I don't want to do that."

The augmented reality is still in development, according to

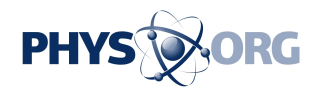

Morningwood, who said the opportunities for weaving viewers into scenes are limitless.

"I like it," porn star Devon Lee said after trying it for herself. "Especially, the part where I don't really have to be in the room."

(c) 2010 AFP

Citation: Pink technology put porn viewers into virtual action (2010, January 8) retrieved 2 May 2024 from <https://phys.org/news/2010-01-pink-technology-porn-viewers-virtual.html>

This document is subject to copyright. Apart from any fair dealing for the purpose of private study or research, no part may be reproduced without the written permission. The content is provided for information purposes only.